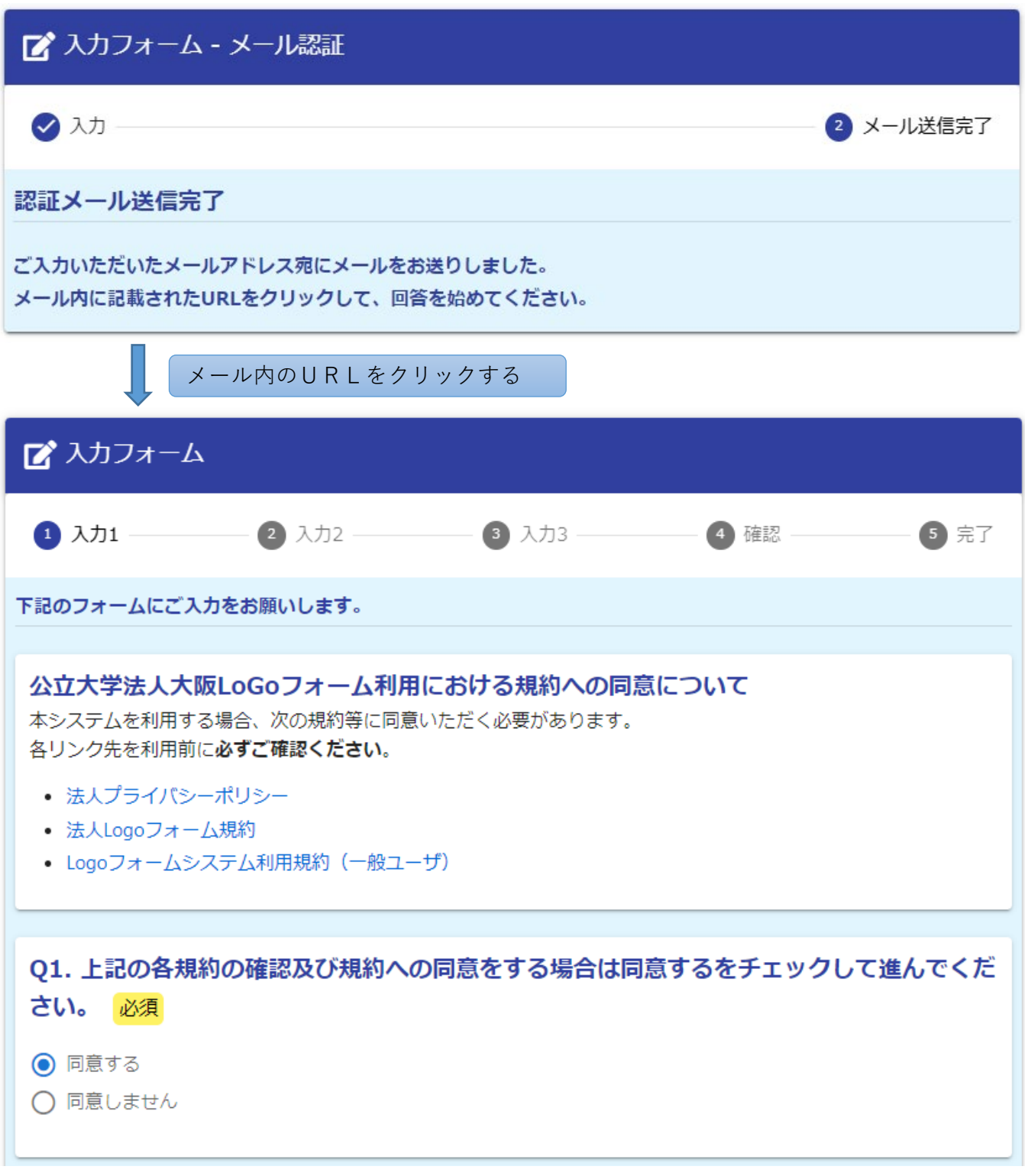

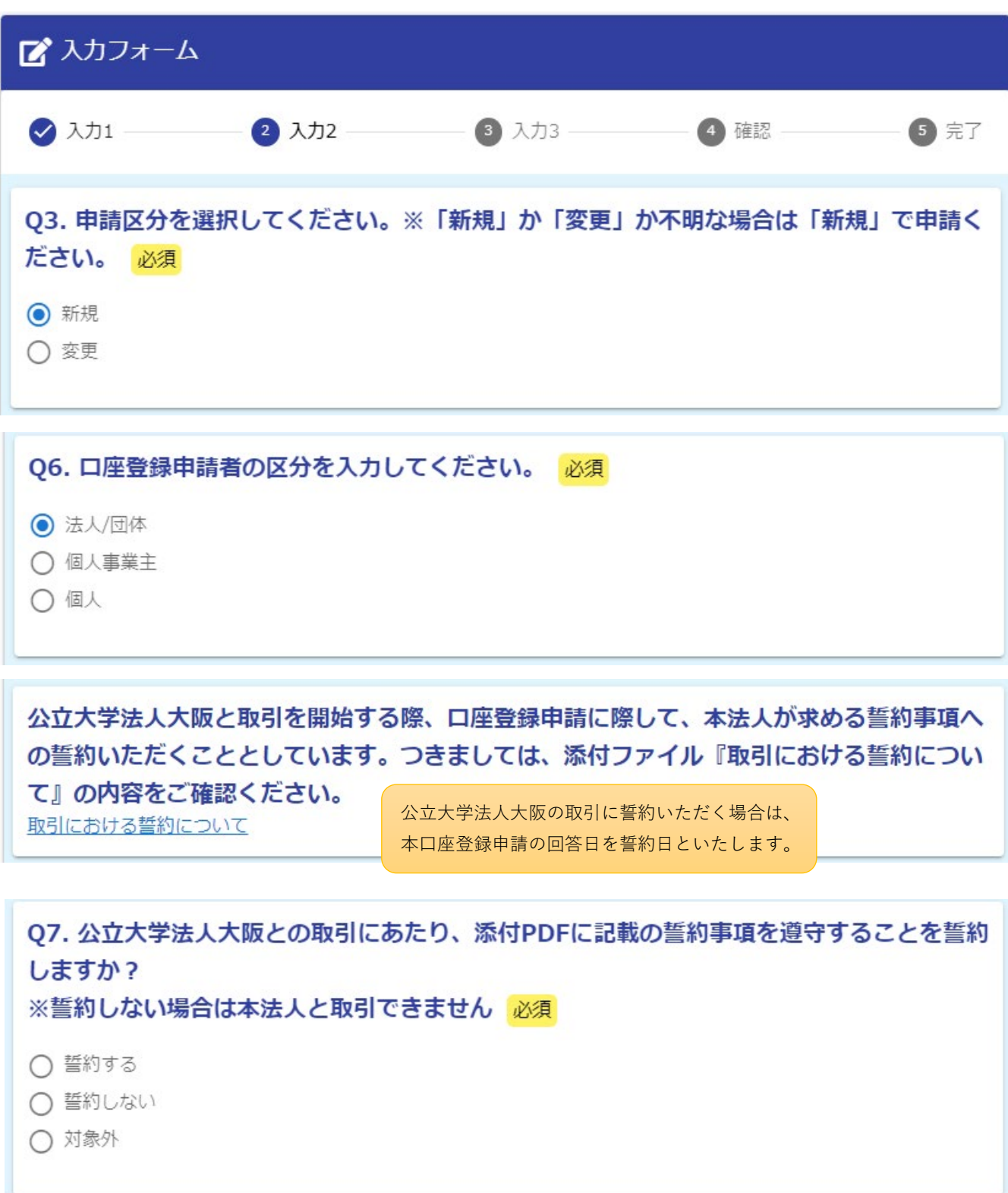

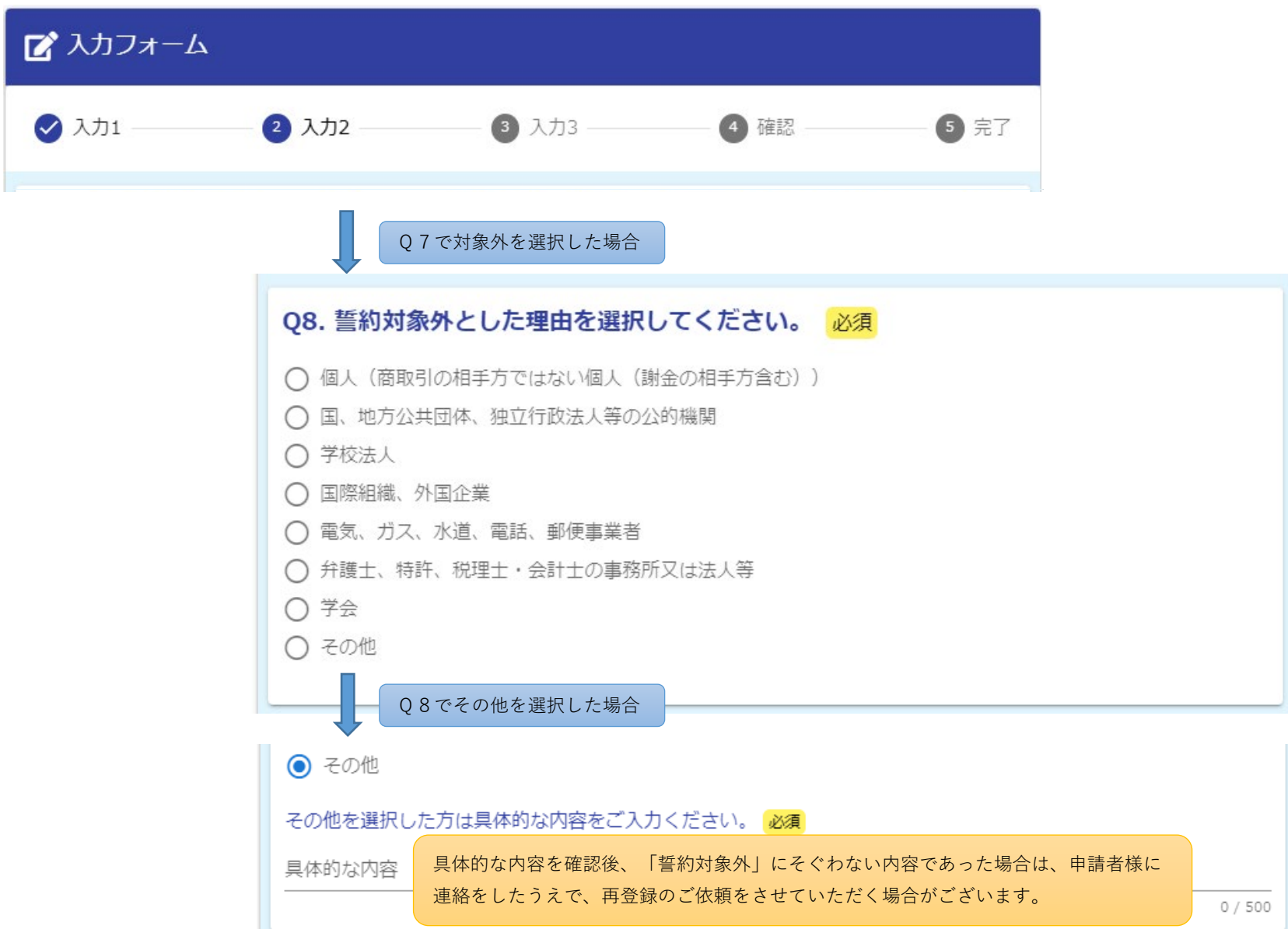

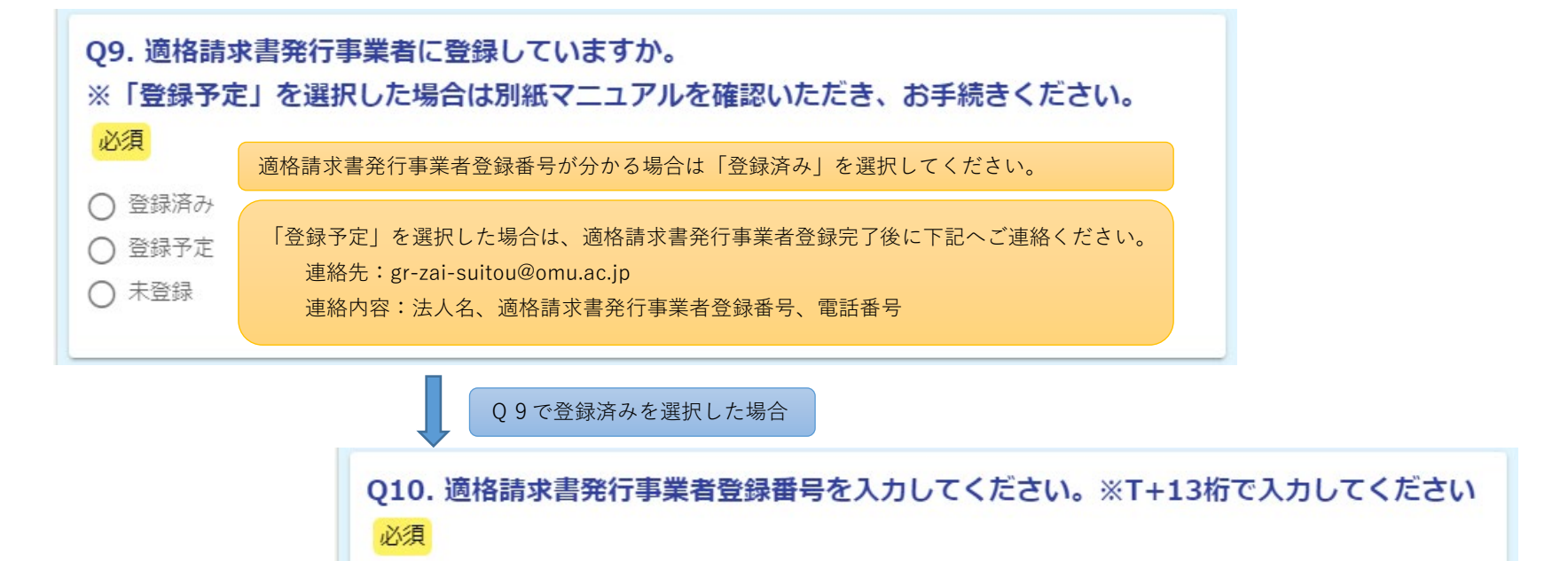

T000000000000

 $0/14$ 

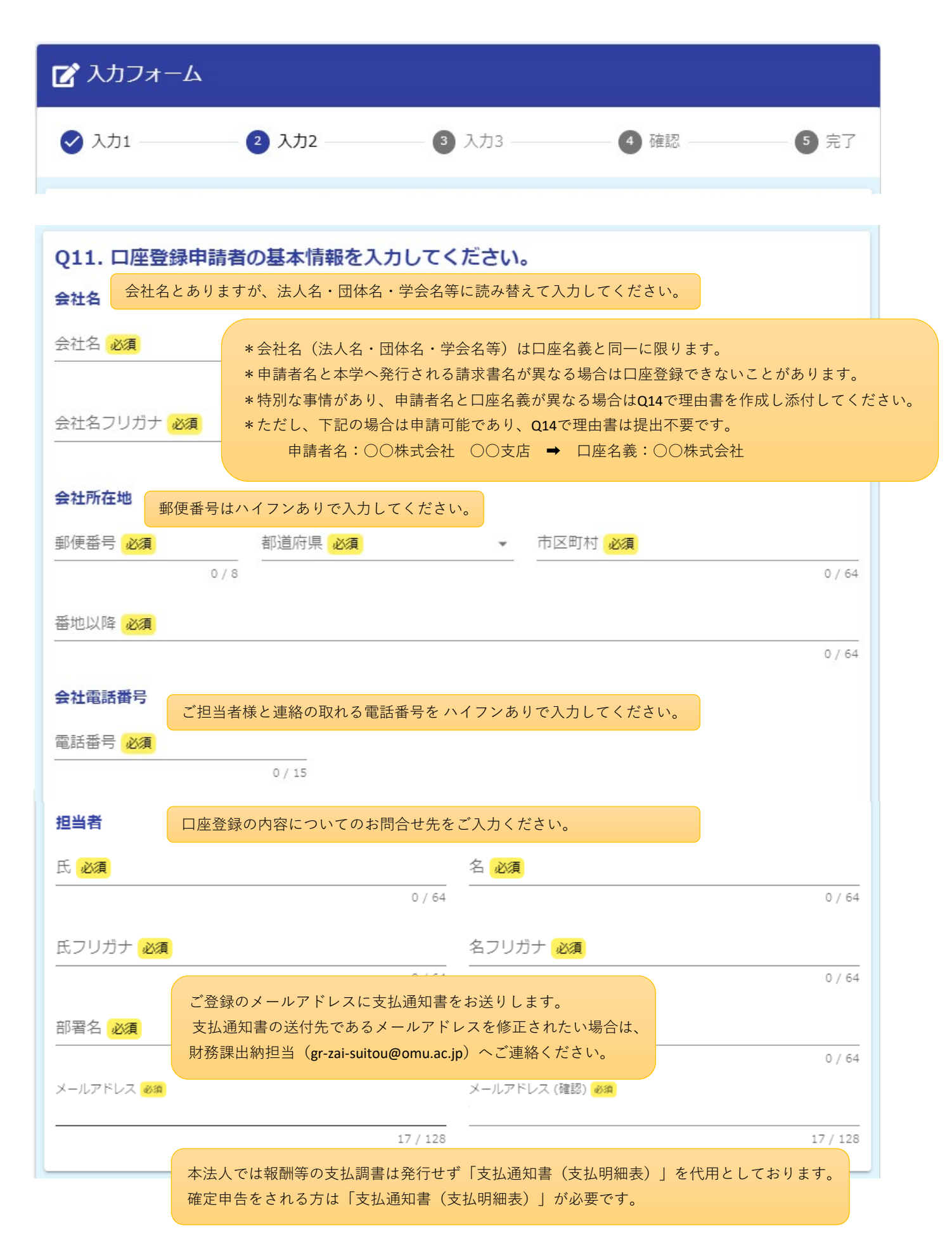

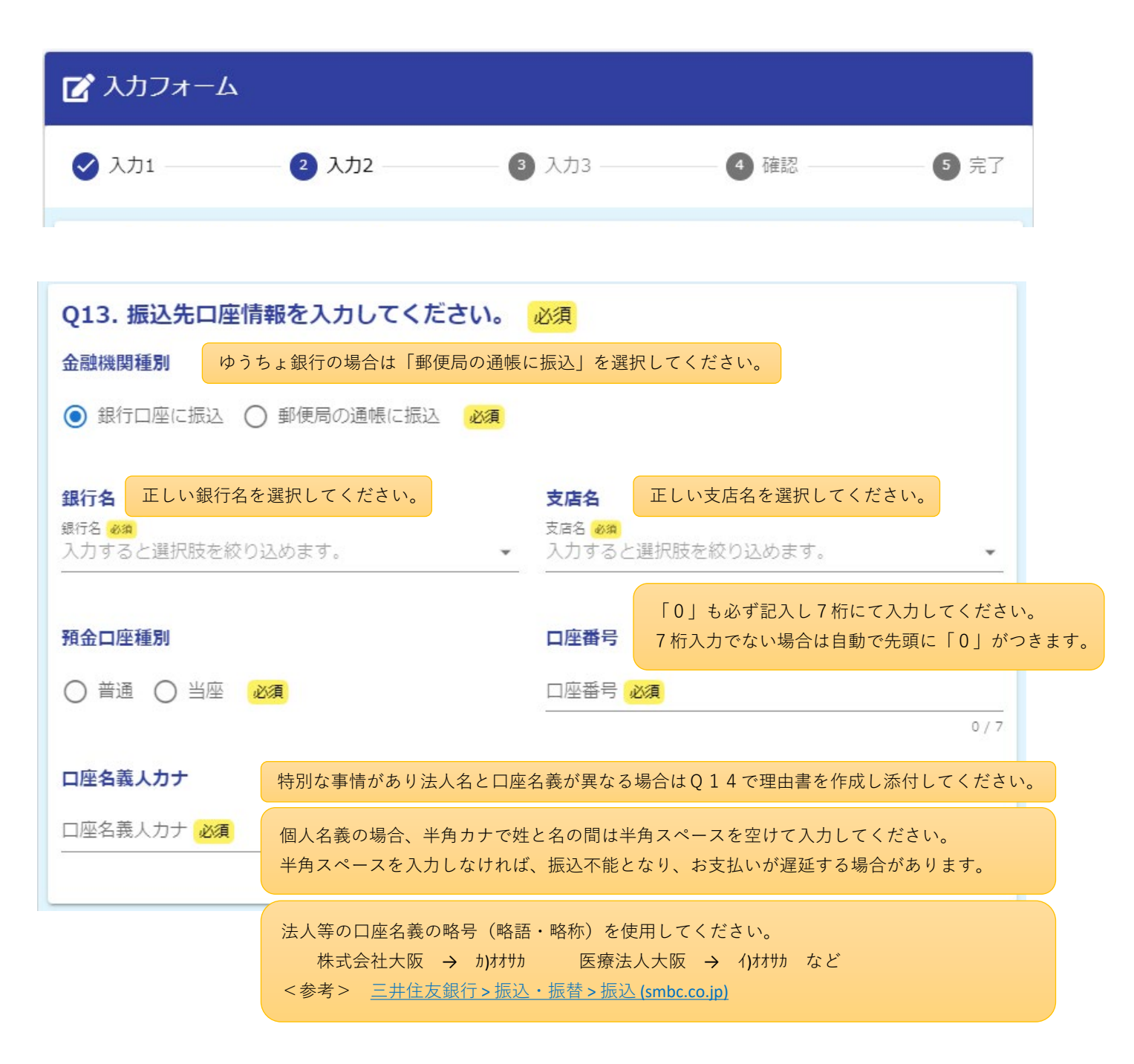

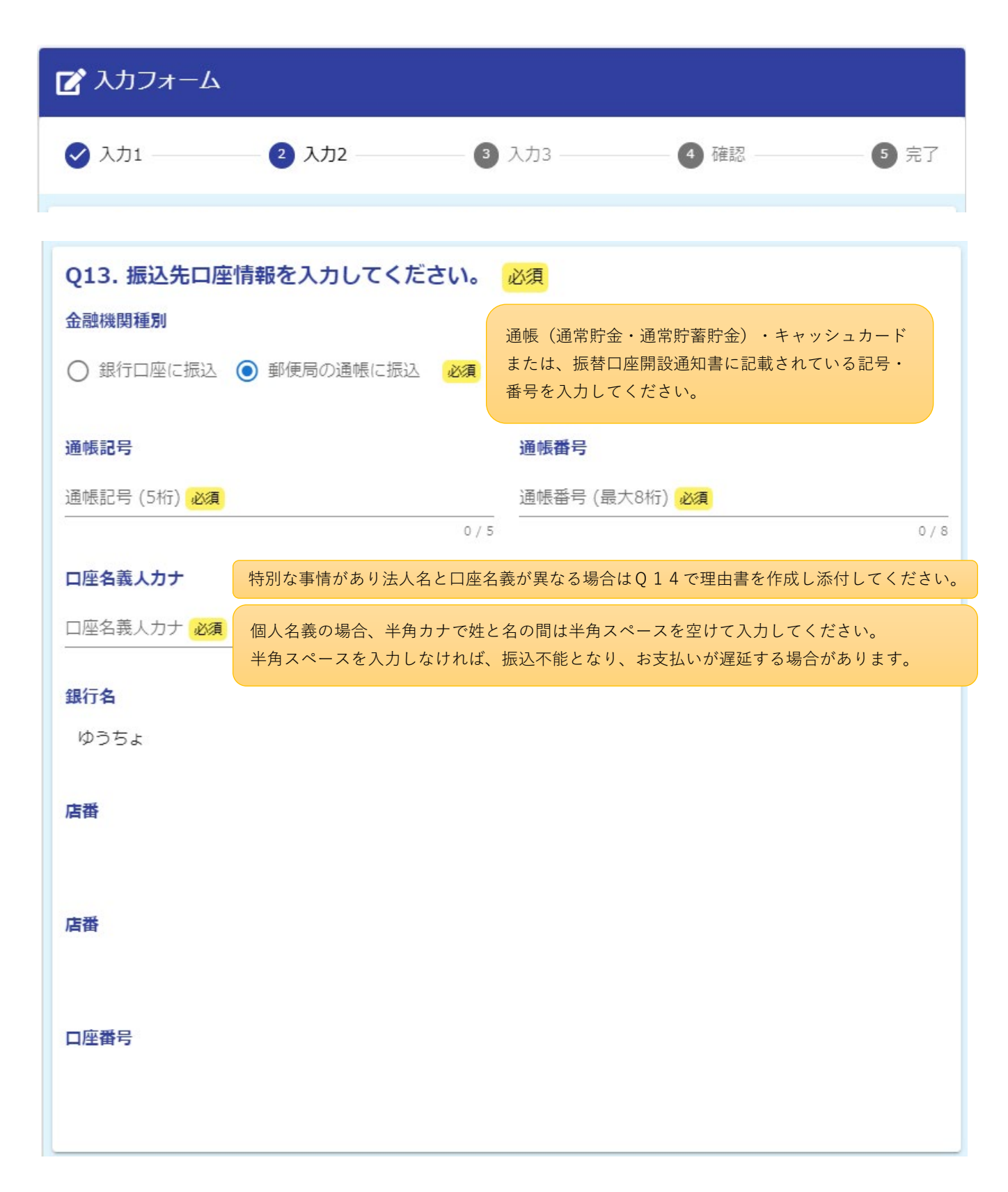

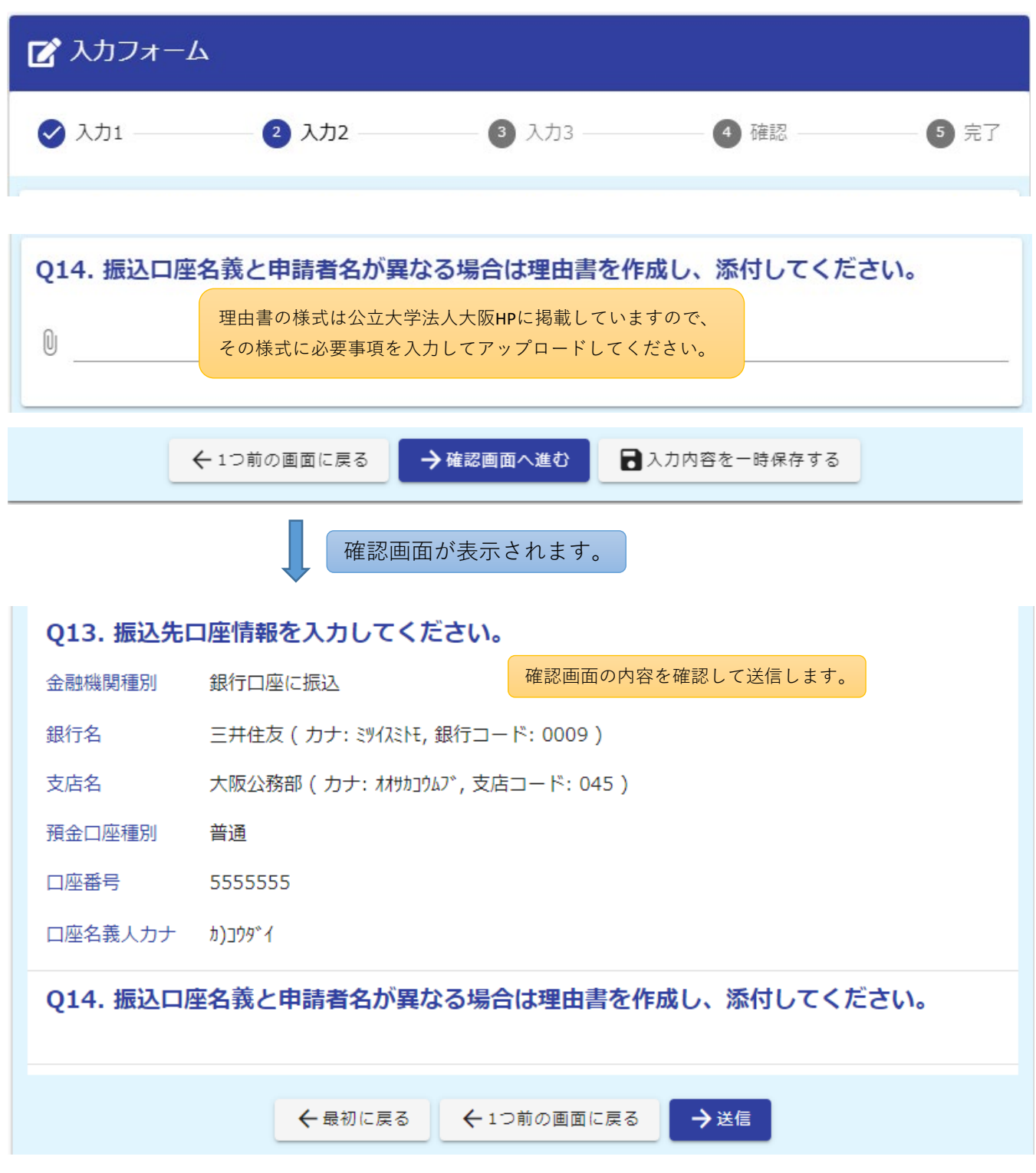